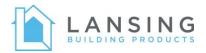

# What You Need to Know: Centerpoint Transition

While your login credentials and the overall functionality of the Harvey window ordering software is not changing, there are a number of changes to keep in mind when managing window and door quotes in the system after the cutover.

Harvey price plans are no longer available.

| Start      Workflow Queue      482767* Tim's house Vmy Black out - Re        Required Data      Sold To      Line items      Queue      Taxes        General      Dates      Queue      Taxes      Company:      Harvey Industries, Inc.      Delivery Area:      3023 - Datmouth Manufacturing        Order Lead Time:      0      Order Ward      Order By: |           |
|----------------------------------------------------------------------------------------------------|-----------|
| Required Data  Shipping  Billing    General  Dates  Quote  Taxes    Company:  Harvey Industries, Inc.  Delivery Area:  3023 - Datmouth Manufacturing    Branch:  Londondemy Manufacturing  Order Lead Time:  0    PO Number:  Promotion:  Promotion:    Tran Code:  Order  Order By:                                                                          |           |
| Company:  Harvey Industries, Inc.  Delivery Area:  3023 - Datmouth Manufacturing    Branch:  Landondeny Manufacturing  Order Lead Time:  0    PO Number:  Promotion:  Promotion:  0    Tran Code:  Charge  Order By:                                                                                                    |           |
| Branch:      Landondemy Manufacturing      Order Lead Time:      0        PO Number:      Promotion:      Promotion:      0        Tran Code:      Charge      Order By:                                                                                                    |           |
| Branch:      Londondeny Manufacturing      Order Lead Time:      0        PO Number:      Promotion:                                                                                                    |           |
| Tran Code: Charge V Order By:                                                                                                    |           |
| ninga                                                                                                    |           |
| - Job Name:                                                                                                    |           |
|                                                                                                    |           |
| Ship Via: Whee Delivery V Reference Number:                                                                                                    |           |
| Large Job:                                                                                                    |           |
| Cancel Notes 2:                                                                                                    |           |
| Customer Instr. 1:                                                                                                    |           |
| Customer Instr. 2:                                                                                                    |           |
| Upfront Special Price Plan Year End Rebate P                                                                                                    | an        |
| MP-EU (CUSTOM PLAN-LA, ING BP) - 0 Thermatru Plan                                                                                                    | SALES (E) |
| 25% Thematru                                                                                                    |           |
|                                                                                                    |           |
| MP-ADAG (CUSTOM PLAN-LA (INC. P)62 Vinyl Plan                                                                                                    |           |
| 38% All Vinyl MFG Products                                                                                                    |           |

Customer contact information will need to be imported (one-time process).

In CenterPoint, click the Contact drop down in the bottom left and select Import > Import from Harvey.

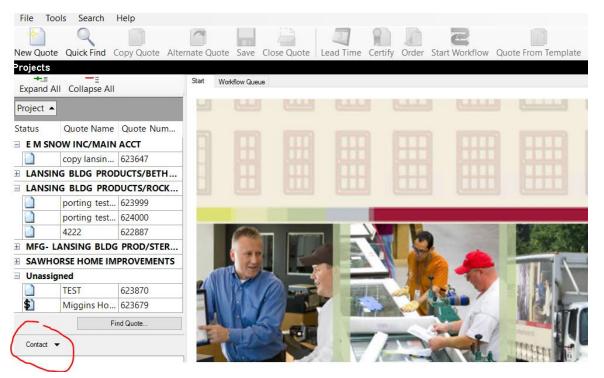

Select the .zip file for your branch and click Open. The contacts are now loaded and visible and in the Contacts pane.

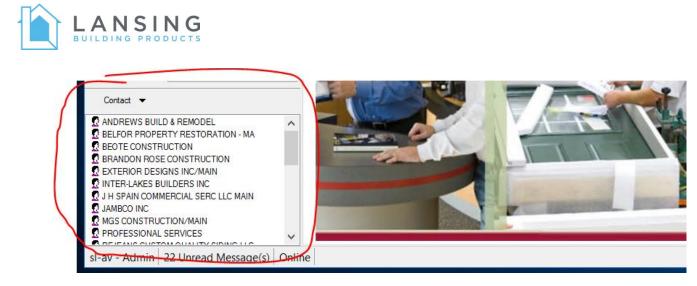

You will need to use these contacts to apply customer-specific margins to a quote.

- 1. Click New Quote.
- 2. Navigate to the Sold To tab.
- 3. Under the Contact combo box, select the customer.
  - a. Use the standard (no TT- in front) contact to apply window margins
  - b. Use the TT- contact to apply door margins to quotes containing only doors
- 4. Click Yes on the Apply Preferences popup.
- 5. The customer's margin will now apply to the quote.

| Start Workf     | low Queue | LANSING          | BLDG PRODU   | CTS/BETHLEF   | IEM PA -    | Unas          |           |       |         |             |  |
|-----------------|-----------|------------------|--------------|---------------|-------------|---------------|-----------|-------|---------|-------------|--|
| Required Data   | Sold To   | Line Items       | Quote Status | Related Items | History     | Discounts     | Fax       | Notes | Setup ( | Charges (0) |  |
| Quote Date:     |           | Friday, July     | 31, 2020     |               |             |               |           |       |         |             |  |
| Quote:          |           | Unassigned       |              |               |             |               |           |       |         |             |  |
| Project:        |           | LANSING B        | LDG PRODUCT  | S/BETHLEHE    | M PA        |               | S         | earch |         |             |  |
| Client:         |           | LANSING B        | LDG PRODUC   | TS/BETHLEHEI  | M PA        |               | C         | hange |         |             |  |
|                 |           |                  |              |               |             |               |           |       |         |             |  |
| Contact         |           | ANDREWS          | BUILD & REMO | DEL           |             |               |           |       |         |             |  |
| PO Number:      |           |                  |              |               |             |               |           |       |         |             |  |
| Company:        |           |                  | Preferenc    | es            |             |               |           |       | ?       | $\times$    |  |
| Shipping Billin | ng Job Ir | Vie<br>nfo Comme |              | Apply Cor     | itact prefe | erences to tl | his quote | ?     |         |             |  |
|                 | 🗸 Use     | Contact's a      |              |               |             |               |           |       |         |             |  |
|                 |           | Name:            |              |               |             |               |           | Yes   |         | No          |  |
|                 | ŀ         | Address1:        |              |               |             |               |           |       |         |             |  |
|                 | ,         | \ddrooo?.        |              |               |             |               |           |       |         |             |  |

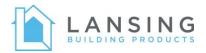

If entering a quote with doors and windows, you will need to apply a margin to the door at the line item level.

| Start      | Workflow Que  | LANSING E       | BLDG PRODU   | JCTS/BETHLE   | HEM PA - U   | nas           |       |             |               |               |              |          |              |
|------------|---------------|-----------------|--------------|---------------|--------------|---------------|-------|-------------|---------------|---------------|--------------|----------|--------------|
| Require    | d Data Sold T | To Line Items ( | Quote Status | Related Item: | History [    | Discounts Fax | Notes | Setup Charg | ges (0)       |               |              |          |              |
|            | _ 🛃           |                 |              | 5             | ÷4, 🌖        | ) _ (§) _     | _     | 0           |               | $\bigotimes$  | *            |          |              |
| New        | Insert        | Edit Dele       | te Copy      | CAD           |              |               |       |             | Displa        | y Attachments | Save As My F | avorite  |              |
|            | Line #        | Qty LT          | PK #   I     | mage          | Custome      | er Custom P   | rice  |             |               | Comment/Room  |              | Price    | Extended     |
|            | 10000-1       | 1 11            | 990          |               | Gross marg   | in (%):       |       | 19.26       |               | None Assigned | Dealer       | \$254.25 | \$254.25     |
|            | ~             |                 |              | -B-           | Markup (%)   | :             |       | 23.86       | HII<br>) = 60 |               |              |          |              |
| 20         | $\bigotimes$  |                 |              | 12            | Markup amo   | ount (\$):    |       | 0           |               |               | Customer     | \$314.91 | \$314.91     |
|            |               |                 |              | -             | Freight (%): |               |       | 0           |               |               |              |          |              |
|            | 11000-1       | 1 13            | 990          | 1000          | Freight amo  | ount (\$):    |       | 0           | 82.5          | None Assigned | Dealer       | \$643.00 | \$643.00     |
| 0          |               |                 |              |               | Freight tax: |               | No    | $\sim$      |               |               |              | 1 (      | _            |
| 1 CO       | $\oslash$     |                 |              |               | Labor (%):   |               |       | 0           |               |               | Customer     | \$796.42 | \$796.42     |
|            |               |                 |              |               | Labor amou   | nt (\$):      |       | 0           |               |               |              |          |              |
|            |               |                 |              |               | Labor tax:   |               | No    | $\sim$      |               |               |              |          |              |
|            |               |                 |              |               | Tax 1 (%):   |               |       | 0           |               |               |              |          |              |
|            |               |                 |              |               | Tax 2 (%):   |               |       | 0           |               |               |              |          |              |
|            |               |                 |              |               | Tax exempt   |               | No    | $\sim$      |               |               |              |          |              |
|            | <b>T</b> . 1  | o 11            |              | Child Lines   | Total Co     | ost           |       | 153.42      |               |               |              |          |              |
| Hide  Hide | Totals        | Compress Lines  | Hide         | Child Lines   |              | Accep         | t     | Cancel      |               |               |              |          |              |
|            |               |                 |              |               |              |               |       |             | stomer        |               |              |          | Total Price  |
|            |               |                 |              |               |              |               |       | _           |               |               |              |          | 0.1.1.1.1.0. |

If entering a quote with only entry doors, you can use the TT- set of contacts, which include the correct margin for entry doors.

| Arvey CenterPoint                                                                            |                                                      |                                                                                           |  |  |  |
|----------------------------------------------------------------------------------------------|------------------------------------------------------|-------------------------------------------------------------------------------------------|--|--|--|
| File Tools Search Help                                                                       |                                                      |                                                                                           |  |  |  |
| New Quote Quick Find Copy Quote A                                                            | Iternate Quote Save Close Qu                         | Note Lead Time Certify Order Quote From Template Create                                   |  |  |  |
| LANDWORKS CONSTRUCTION - L                                                                   | Inassigned - LANDWORKS                               | CONSTRUCTION                                                                              |  |  |  |
| Recent                                                                                       |                                                      | RKS CONSTRUCTION - Unassigned                                                             |  |  |  |
| 6 ANDOVER 4861337  All Phase Restoration - 6820105 4851561  Red Bam development 4827677      | Required Data Sold To Line Items                     | Quote Status Related Items History Discounts Fax Notes Setup Charges (0)<br>ugust 6, 2020 |  |  |  |
| - 🔁 PAT 4826475                                                                              | Quote: Unassigned                                    |                                                                                           |  |  |  |
| - Unassigned 4801391                                                                         | Project: LANDWORK                                    | S CONSTRUCTION Search                                                                     |  |  |  |
|                                                                                              | Client: LANDWORK                                     | S CONSTRUCTION Change                                                                     |  |  |  |
| Find Quote                                                                                   | Contact                                              | RATIONS LLC                                                                               |  |  |  |
| Con 💌                                                                                        | PO Number:                                           |                                                                                           |  |  |  |
| STEVE KRAUZ  STONERIDGE KITCHEN & BATH LLC  SUPREME DEVELOPMENT INC  SUPREME SIDING & WINDOW | Company:<br>View<br>Shipping Billing Job Info Commen | v Client Notes                                                                            |  |  |  |
| SY CONTRACTOR<br>TAJ CONSTRUCTION                                                            | Use Contact's a                                      | ddress                                                                                    |  |  |  |
| TARKKA HOMES INC/MAIN                                                                        | Name                                                 | TT - 4 GENERATIONS LLC                                                                    |  |  |  |
| TARKKA HOMES INC/VILLAGE AT MT MINE  TEPPER CONTRACTORS                                      |                                                      | 3002 - BRMA - BRAINTREE                                                                   |  |  |  |
| THE BOWLINE GROUP L.L.C.                                                                     |                                                      | MP - 21.17 % Margin                                                                       |  |  |  |
| THE ROOF KINGS                                                                               | Lot                                                  | ten witte eine Sei                                                                        |  |  |  |
| THE WILLARD COMPANY INC  THOMAS BLAKE GENERAL CONTRACTOR                                     | Postal Code:                                         |                                                                                           |  |  |  |
| TONY & SON                                                                                   |                                                      |                                                                                           |  |  |  |
| TOP NOTCH CONTRACTING LLC                                                                    | 10000                                                | HALIFAX                                                                                   |  |  |  |
| TOP NOTCH CUSTOM GLASS  TOUCAN CONSTRUCTION INC                                              | County:                                              |                                                                                           |  |  |  |
| TRADESMEN BUILDERS CORP.                                                                     | State/Area:                                          | MA                                                                                        |  |  |  |
| TRITON FRAMING & SIDING/MAIN                                                                 | Country:                                             |                                                                                           |  |  |  |
| TROLLEY CROSSING CONTRACTING LLC  TT - 123 CONTRACTING & HOME REPAIR LLC                     | Phone:                                               |                                                                                           |  |  |  |
| TT - 4 GENERATIONS LLC                                                                       | Mobile:                                              |                                                                                           |  |  |  |
| 2 TT - A1 SIDING & ROOFING<br>TT - AKZ PROPERTIES                                            | Fax:                                                 |                                                                                           |  |  |  |
| TT ALL DOO DUILDEDCINC                                                                       | Customer Info                                        |                                                                                           |  |  |  |

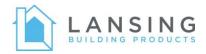

### **Quoting - Private Label Customers**

If typing a quote for a private label customer, please make sure to select the customer's private label client at quote creation, not the normal Lansing client.

### **Quoting - Elite Dealer Program**

Each branch will have a general elite dealer client. When typing a quote for an elite dealer, please make sure to select the elite dealer client at quote creation, not the normal Lansing client.

## **Customer-Submitted Quotes**

Your customers that type their own quotes will need to re-activate their ClearWin accounts by following the instructions sent to them by Harvey. They will also receive communication making them aware.

You will need to review and order customer submitted quotes.

| <mark>∧</mark> Ha | rvey DE                                                    | V         |                                           |                                     |                                               |                                                                        |                       |                |          |
|-------------------|------------------------------------------------------------|-----------|-------------------------------------------|-------------------------------------|-----------------------------------------------|------------------------------------------------------------------------|-----------------------|----------------|----------|
| File              | Tools                                                      | Search    | Help                                      |                                     |                                               |                                                                        |                       |                |          |
| *                 |                                                            | 9         |                                           |                                     |                                               |                                                                        | 3                     | -              |          |
| New Q             | uote <mark>Q</mark>                                        | uick Find | Copy Quote                                | Alternate Quo                       | te Save                                       | Close Quote                                                            | Lead Time             | Certify        | Orde     |
| Projec            | rojects                                                    |           |                                           | 🔼 Quick Mai                         | ntenance                                      |                                                                        | 7                     | · >            | <        |
|                   | Unassign                                                   |           | PRODUCTS INC                              | Quote number:                       | 623176                                        |                                                                        |                       | Retrieve I     | Lines    |
|                   |                                                            |           |                                           | Line number:                        |                                               |                                                                        | $\sim$                |                |          |
|                   |                                                            |           |                                           |                                     |                                               |                                                                        | ОК                    | Cance          | 1        |
| 🔼 Harvey (        | DEV                                                        |           |                                           |                                     |                                               |                                                                        |                       |                |          |
|                   | Quick Find Co                                              |           |                                           | Lead Time Certify Order             | Quote From Tem                                | plate Create Template Pri                                              | int-Email Messaging I | How To Log Off |          |
| Projects          |                                                            |           | SING BUILDING PROD<br>Start 623176 - Unas | UCTS INC<br>signed - Mo Jenkins     |                                               |                                                                        |                       |                |          |
| 🚺 te              | SING BUILDING PROI<br>est 623155                           | DUCTS INC | Required Data Sold To                     | Line Items Quote Status Related Ite | ns Notes Setup Char                           | ges (0)                                                                | 0                     |                |          |
| 🚺 s               | Smith DH 623158<br>Smith DH 2 623163                       |           | New Insert                                | Edit Delete Copy CAD                | Pref GC Dis                                   | c Scale Attribute Display                                              | Attachments Save As M | ly Favorite    |          |
| 🗾 J               | 5-2-20 1 623165<br>IL6-2-20 1 623166<br>IM 6-2-20 1 623168 |           | · · · · · · · · · · · · · · · · · · ·     | Qty   LT   PK #   Image             | Description                                   |                                                                        | Comment/Room          | Price          | Extended |
|                   | IM 6-2-20 2 623169<br>IL 6-2-20 2 623170                   |           | 10000-1 1                                 | 11 978                              | Unit 1: U-Factor = 0.<br>Frame Width (Inchest | 27, SHGC = 0.29, VT = 0.49, HII<br>s) = 30, Frame Height (Inches) = 60 | None Assigned Dealer  | \$254.25       | \$254.25 |
| 🚺 U               | ssigned<br>Jnassigned 623174<br>Mo Jenkins 623176          |           | <b>8</b> 0                                | Û                                   | Base Color = White                            | ble Low E, Argon Filled<br>Devices = Night Latch                       | Custome               | \$334.54<br>F  | \$334.54 |
|                   |                                                            |           |                                           |                                     |                                               |                                                                        |                       |                |          |

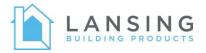

## You will still have access to historical quotes for customers who typed their own quotes.

- Customers will no longer have access.
- Use the Dealer PO field to search quotes by their old client ID to locate their historical (pre-cutover) quotes.

| ∧ Harvey DE       | EV                   |           |                  |          |                |               |            |             |
|-------------------|----------------------|-----------|------------------|----------|----------------|---------------|------------|-------------|
| 6 File Tools      | Search Help          |           |                  |          |                |               |            |             |
| New Quote         | Quick Find Copy (    | )         |                  |          | Class Queta    | Lead Time     | Cartifi    | Order Start |
| Projects          | Quick Find Copy (    | Juole All | ernate Quote     | Save     | Close Quote    | Lead Time     | e Certify  | Order Start |
| TTOJECIS          |                      |           |                  |          |                |               |            |             |
| Advanced Find     |                      |           |                  |          |                |               |            | ×           |
| Projects Search   |                      |           |                  |          |                |               |            |             |
| General Shipping  | Billing              |           |                  |          |                | _             |            |             |
| Contact Name      |                      |           |                  |          |                | ~             | Find       | Now         |
|                   |                      |           |                  |          |                |               | New        | Search      |
| Quote Integration | on ID                |           |                  |          |                |               |            |             |
| PO Number         |                      |           |                  |          |                |               | Ca         | ncel        |
| Dealer PO Number  |                      |           | 1028195          |          |                | Search locati | on         |             |
|                   |                      |           | 1020100          |          |                |               | Archive    |             |
| Last Modified D   | ate                  |           |                  |          |                | ~             |            |             |
| Quote Number      | Quote Integration ID | PO Number | Dealer PO Number | r Status | Project Name   |               |            | Quote Name  |
| 623769            | None                 | None      | 1028195          | Active   | LANSING BLDG   | PRODUCTS/R    | OCKAWAY NJ | NJR Job     |
| 623740            | None                 | None      | 1028195          | Active   | LANSING BLDG   | PRODUCTS/R    | DCKAWAY NJ | tes2lines   |
| 623727            | None                 | None      | 1028195          | Active   | LANSING BLDG   | PRODUCTS/R    | DCKAWAY NJ | NJR Trans   |
| 623726            | None                 | None      | 1028195          | Active   | LANSING BLDG   | PRODUCTS/R    | DCKAWAY NJ | NJR Trans   |
| 623725            | None                 | None      | 1028195          | Active   | LANSING BLDG   | PRODUCTS/R    | DCKAWAY NJ | NJR Trans   |
| 623724            | None                 | None      | 1028195          | Active   | LANSING BLDG I | PRODUCTS/R    | OCKAWAY NJ | NJR Trans   |

You will only see your Lansing branch(es) customers.

|      | 🔼 New Quote                                   | 2                                  |                    |                            |          |          | —     |       | ×          |  |
|------|-----------------------------------------------|------------------------------------|--------------------|----------------------------|----------|----------|-------|-------|------------|--|
| elp  | Quote Informatic<br>Quote name:<br>Unassigned | n                                  | _                  | roject name:<br>Jnassigned |          | ✓ Search |       |       |            |  |
| py C | Client:<br>Active                             | ~                                  |                    |                            |          |          |       |       |            |  |
| D/S1 | Client Number                                 | Name                               | Address1           | Address2                   | Address3 | City     | State | Zip   | Phone      |  |
|      | 1140416                                       | MFG- LANSING BLDG PROD/STERLING VA | 2221 EDWARD HOLLAN | PO BOX 6649                |          | RICHMOND | VA    | 23230 | 804-266-88 |  |
|      | 1141331                                       | LANSING BLDG PRODUCTS/AUGUSTA ME   | 80 ANTHONY AVENUE  |                            |          | AUGUSTA  | ME    | 04330 | 207-629-37 |  |

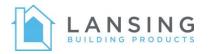

# You will have three new fields that should be filled out for every quote:

- Distributor PO
- Distributor Order
- Dealer PO Enter Customer Name to aid in searching for quotes and labeling units

| Start MFG-LANSING                          | B BLDG PROD/STERLING VA - Unas                                |  |  |  |  |  |
|--------------------------------------------|---------------------------------------------------------------|--|--|--|--|--|
| Required Data Sold To                      | Line Items Quote Status Related Items Notes Setup Charges (0) |  |  |  |  |  |
| Required Data Shipping Billing             |                                                               |  |  |  |  |  |
| Distributor PO                             |                                                               |  |  |  |  |  |
| Distributor Order                          |                                                               |  |  |  |  |  |
| General Dates Que                          | ote Taxes Comments Authorized Names                           |  |  |  |  |  |
| Company:                                   | Harvey Industries, Inc                                        |  |  |  |  |  |
| Branch:                                    | Londondeny Manufacturing $\lor$ Order Lead Time: 0            |  |  |  |  |  |
| PO Number:                                 | Promotion:                                                    |  |  |  |  |  |
| Tran Code:                                 | Charge V Order By:                                            |  |  |  |  |  |
|                                            | Job Name:                                                     |  |  |  |  |  |
| Ship Via:                                  | Whse Delivery V Reference Number:                             |  |  |  |  |  |
|                                            |                                                               |  |  |  |  |  |
| Cancel Notes 2:                            |                                                               |  |  |  |  |  |
| Customer Instr. 1:                         |                                                               |  |  |  |  |  |
| Customer Instr. 2:                         |                                                               |  |  |  |  |  |
|                                            |                                                               |  |  |  |  |  |
|                                            | gned - MFG- LANSING BLDG PROD/STERLING VA                     |  |  |  |  |  |
|                                            | BLDG PROD/STERLING VA - Unas                                  |  |  |  |  |  |
| Required Data Sold To                      |                                                               |  |  |  |  |  |
| Quote Date:                                | Friday, July 31, 2020                                         |  |  |  |  |  |
| Quote:                                     | Unassigned                                                    |  |  |  |  |  |
| Project:                                   | MFG- LANSING BLDG PROD/STERLING VA Search                     |  |  |  |  |  |
| Client: MFG- LANSING BLDG PROD/STERLING VA |                                                               |  |  |  |  |  |
|                                            |                                                               |  |  |  |  |  |
| Contact (unassigned)                       |                                                               |  |  |  |  |  |
| PO Number:                                 |                                                               |  |  |  |  |  |
| Company:                                   |                                                               |  |  |  |  |  |
|                                            | Info Comment                                                  |  |  |  |  |  |
|                                            |                                                               |  |  |  |  |  |
| V Us                                       | e Contact's address Create Contact                            |  |  |  |  |  |